# **wxprofilers Documentation**

*Release 0.1dev*

**William May**

**Jul 07, 2019**

## **DOCUMENTATION**

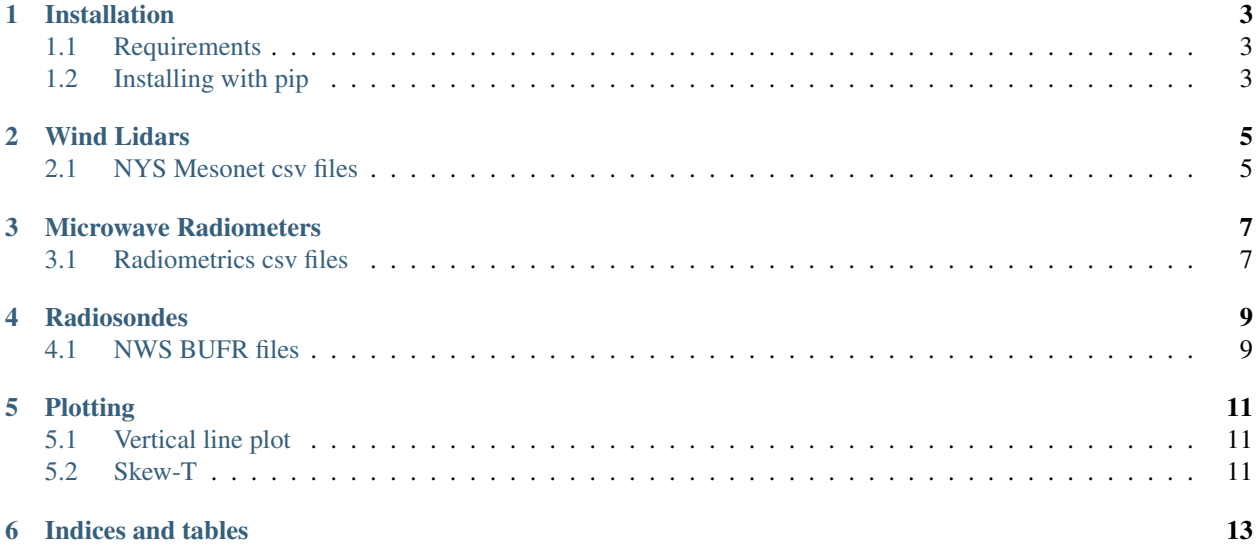

wxprofilers provides tools for working with weather profiler instruments such as wind lidars, microwave radiometers, and radiosondes in Python. It converts data files into [xarray](http://xarray.pydata.org/en/stable/index.html) objects, and can derive or estimate weather variables such as wind speeds, PBL height, and CAPE.

#### **ONE**

#### **INSTALLATION**

## <span id="page-6-1"></span><span id="page-6-0"></span>**1.1 Requirements**

- a fortran compiler, such as gfortran
- Python 3
- cython
- numpy

Python 2 is not supported.

# <span id="page-6-2"></span>**1.2 Installing with pip**

After the requirements have been installed, wxprofilers can be installed from Github using pip:

pip install git+https://github.com/ASRCsoft/wxprofilers.git

**TWO**

#### **WIND LIDARS**

<span id="page-8-0"></span>Functions for converting wind lidar files to xarray datasets are in the wxprofilers.convert module.

**import wxprofilers.convert as wxp**

## <span id="page-8-1"></span>**2.1 NYS Mesonet csv files**

lidar = wxp.lidar\_from\_csv(rws='20170225\_whole\_radial\_wind\_data.csv', scans='20170225\_scan.xml', wind='20170225\_reconstruction\_wind\_data.csv')

#### **THREE**

## **MICROWAVE RADIOMETERS**

<span id="page-10-0"></span>Functions for converting microwave radiometer files to xarray datasets are in the wxprofilers.convert module.

**import wxprofilers.convert as wxp**

## <span id="page-10-1"></span>**3.1 Radiometrics csv files**

 $mwr = wxp.mwr_from_csv('2017-02-25_00-04-11_lv2.csv', resample='5T')$ 

**FOUR**

### **RADIOSONDES**

<span id="page-12-0"></span>Functions for converting radiosonde files to xarray datasets are in the wxprofilers. sonde module.

**import wxprofilers.sonde as sonde**

# <span id="page-12-1"></span>**4.1 NWS BUFR files**

wxprofilers includes the National Climatic Data Center (NCDC)'s [RRS Decoder](ftp://ftp.ncdc.noaa.gov/pub/data/ua/rrs-data/readme.txt) to extract text files from binary radiosonde BUFR files.

sonde.decode\_rrs('94983\_2005102412', '56')

### **FIVE**

## **PLOTTING**

<span id="page-14-0"></span>wxprofilers adds a few plotting options in addition to [xarray's excellent plotting capabilities.](http://xarray.pydata.org/en/stable/plotting.html)

# <span id="page-14-1"></span>**5.1 Vertical line plot**

<span id="page-14-2"></span>**5.2 Skew-T**

**SIX**

# **INDICES AND TABLES**

- <span id="page-16-0"></span>• genindex
- modindex
- search